## **WIRTH\_Thyroid gland**

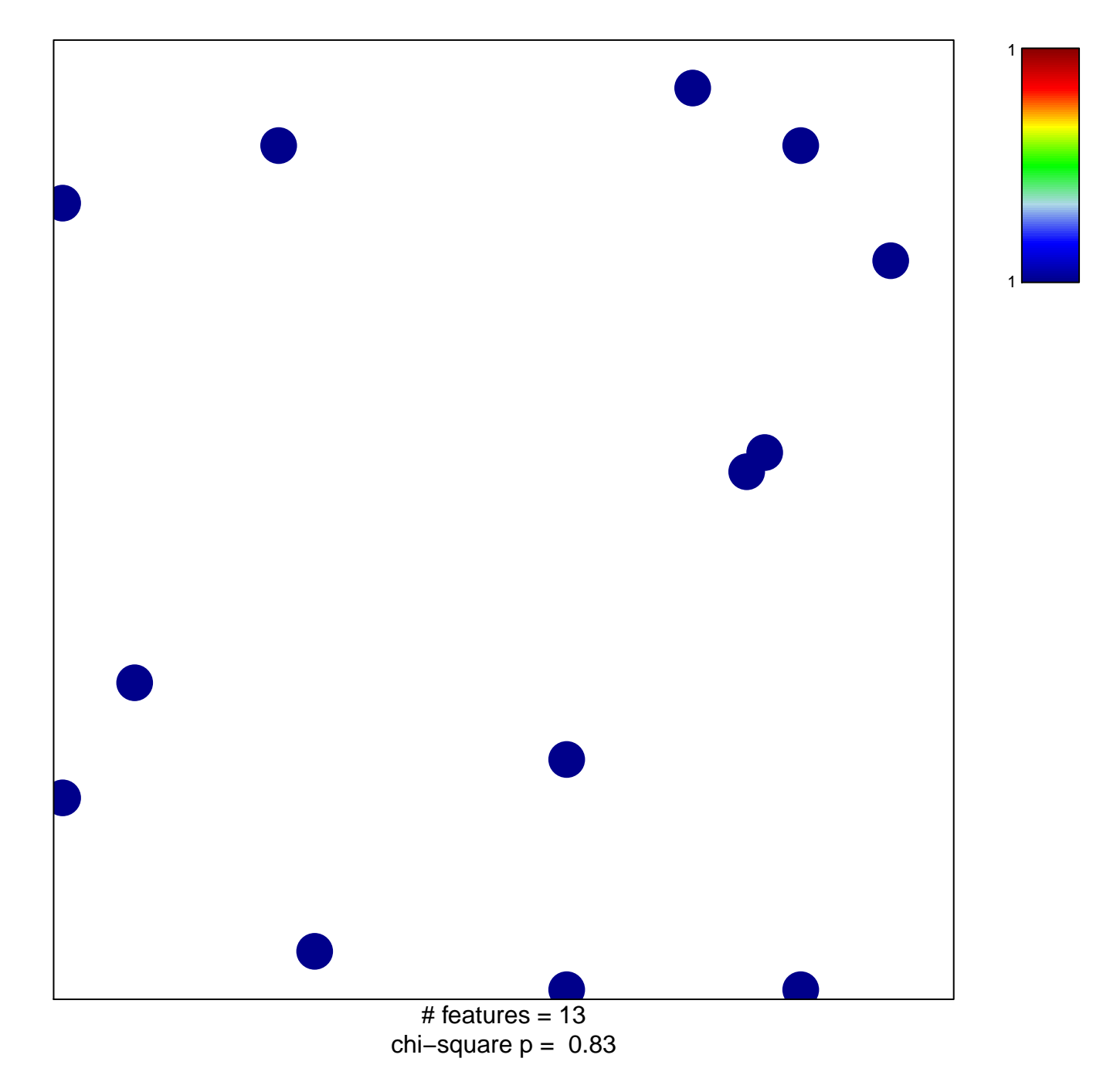

## **WIRTH\_Thyroid gland**

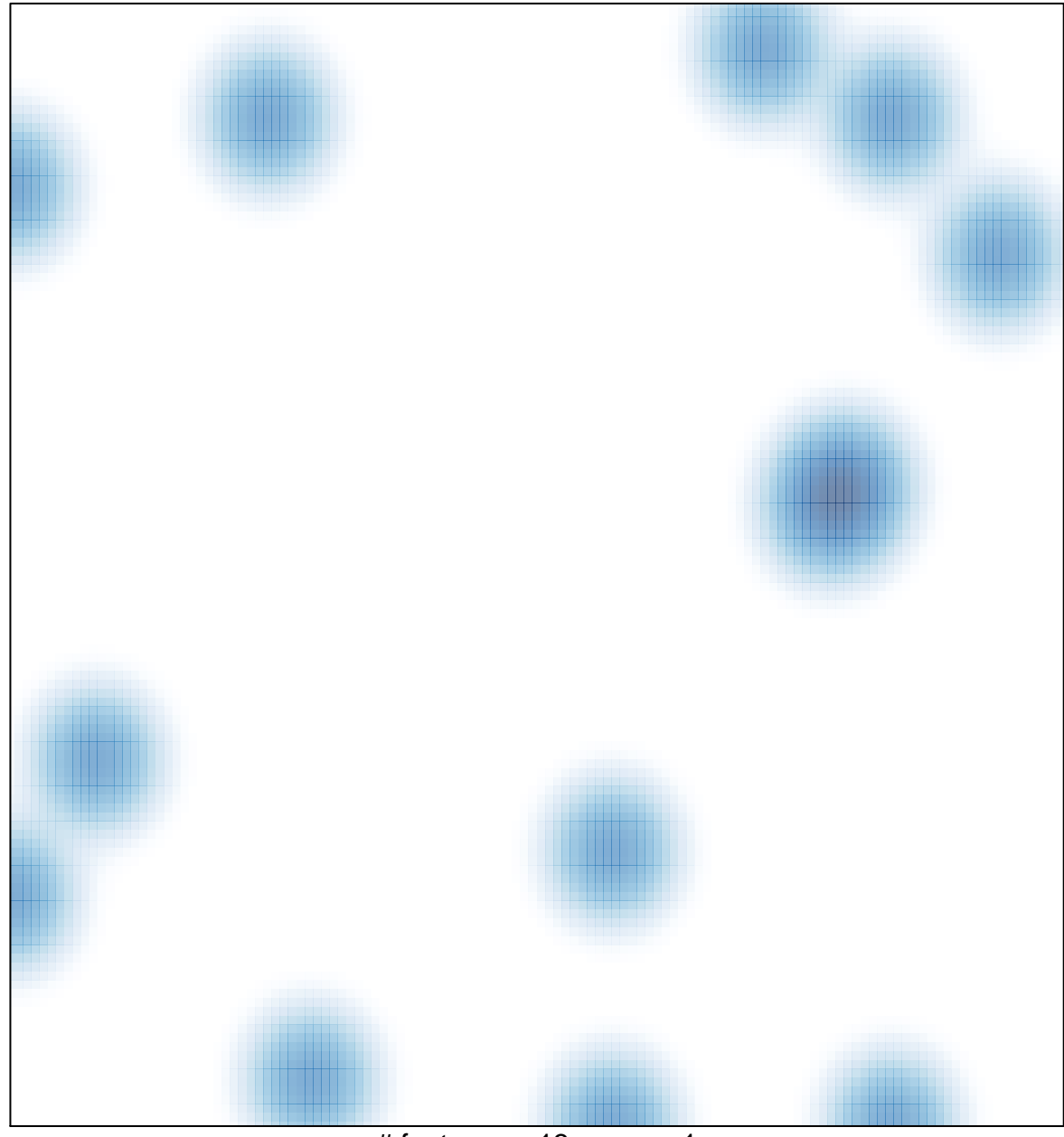

# features =  $13$ , max = 1